## ECE 5273 Test 1

Tuesday, March 7, 2023 4:30 PM - 5:45 PM

Spring 2023 Dr. Havlicek  $Name: SOLUT|ON$ 

Student Num:

**Directions:** This is an open notes test. You may use the official course lecture notes and a calculator. Other materials are not allowed. You have 75 minutes to complete the test. All work must be your own.

SHOW ALL OF YOUR WORK for maximum partial credit!

## **GOOD LUCK!**

SCORE:

- 1.  $(20)$
- $\mathcal{L}_{\rm{max}}$  , and  $\mathcal{L}_{\rm{max}}$ 2. (20)
- 3. (20)
- 4. (20)  $\overline{\phantom{a}}$
- 5.  $(20)$   $-$

TOTAL (100):

*On my honor, I affirm that I have neither given nor received inappropriate aid in the completion of this test.* 

Name: \_\_\_\_\_\_\_\_\_\_\_ \_ Date: \_\_\_\_\_\_\_\_\_\_\_\_ \_

1

1. **20** pts. 'n·ue or False: Mark *True* only if the statement is **always** true.

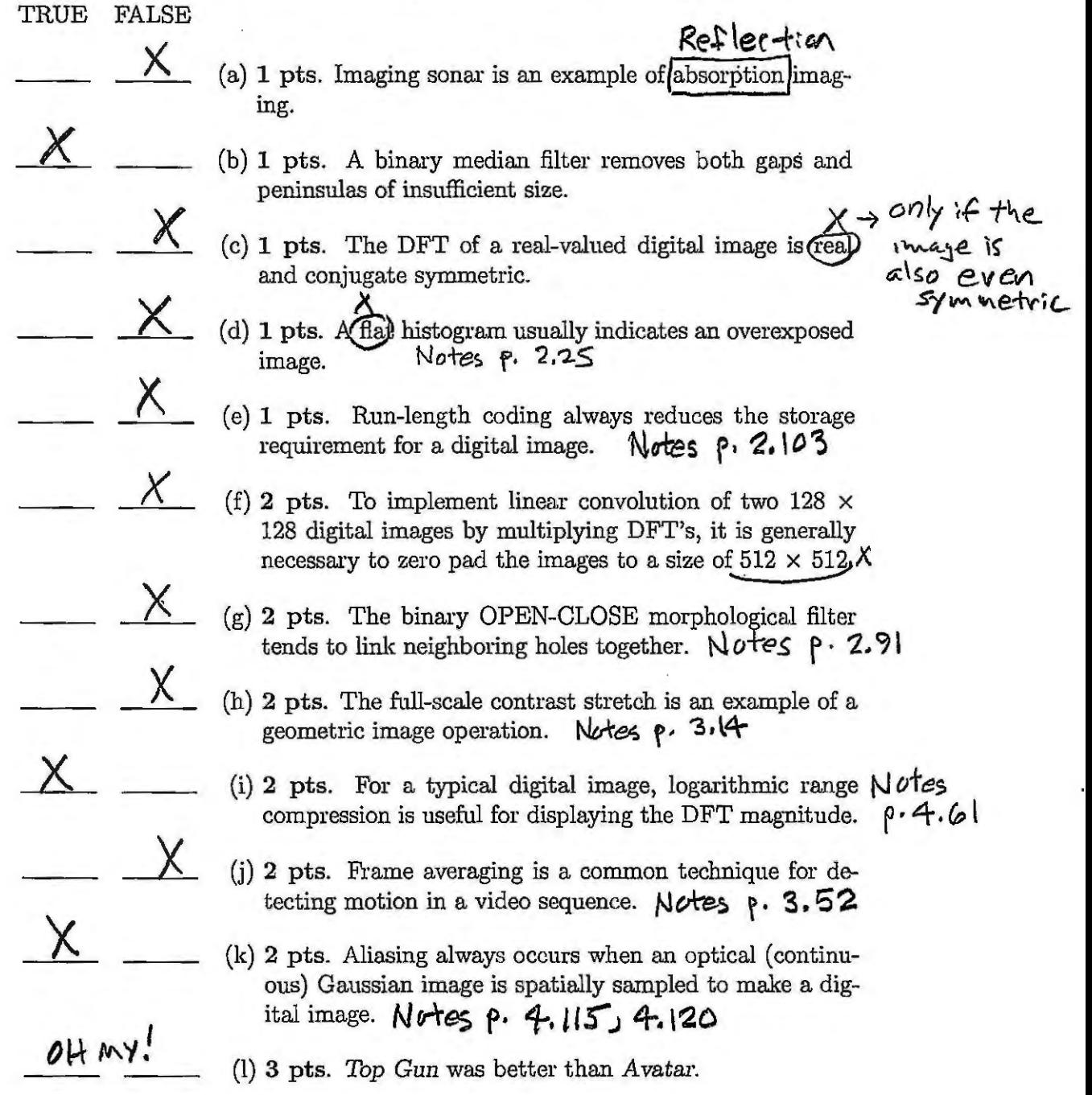

2. 20 pts. Consider the  $4 \times 4$  image I shown below, where the allowable range of gray levels is  $0 \leq I(i, j) \leq 15$ :

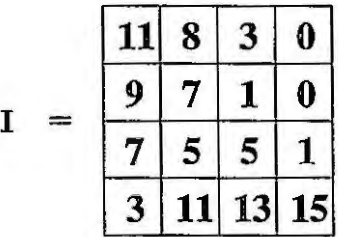

Construct a new image  $K$  by applying the histogram flattening algorithm to  $I$ . Show the new image  $K$  and its histogram  $H_K$  in the spaces provided below.

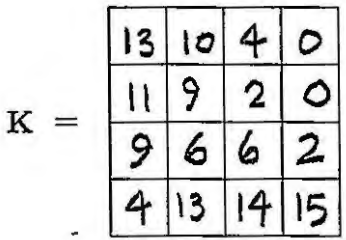

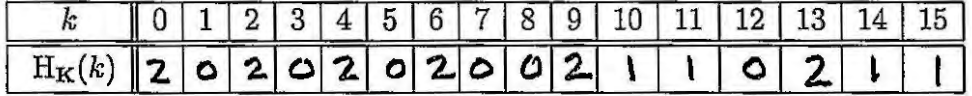

Work space is provided on the next page.

Work is shown on the next page.

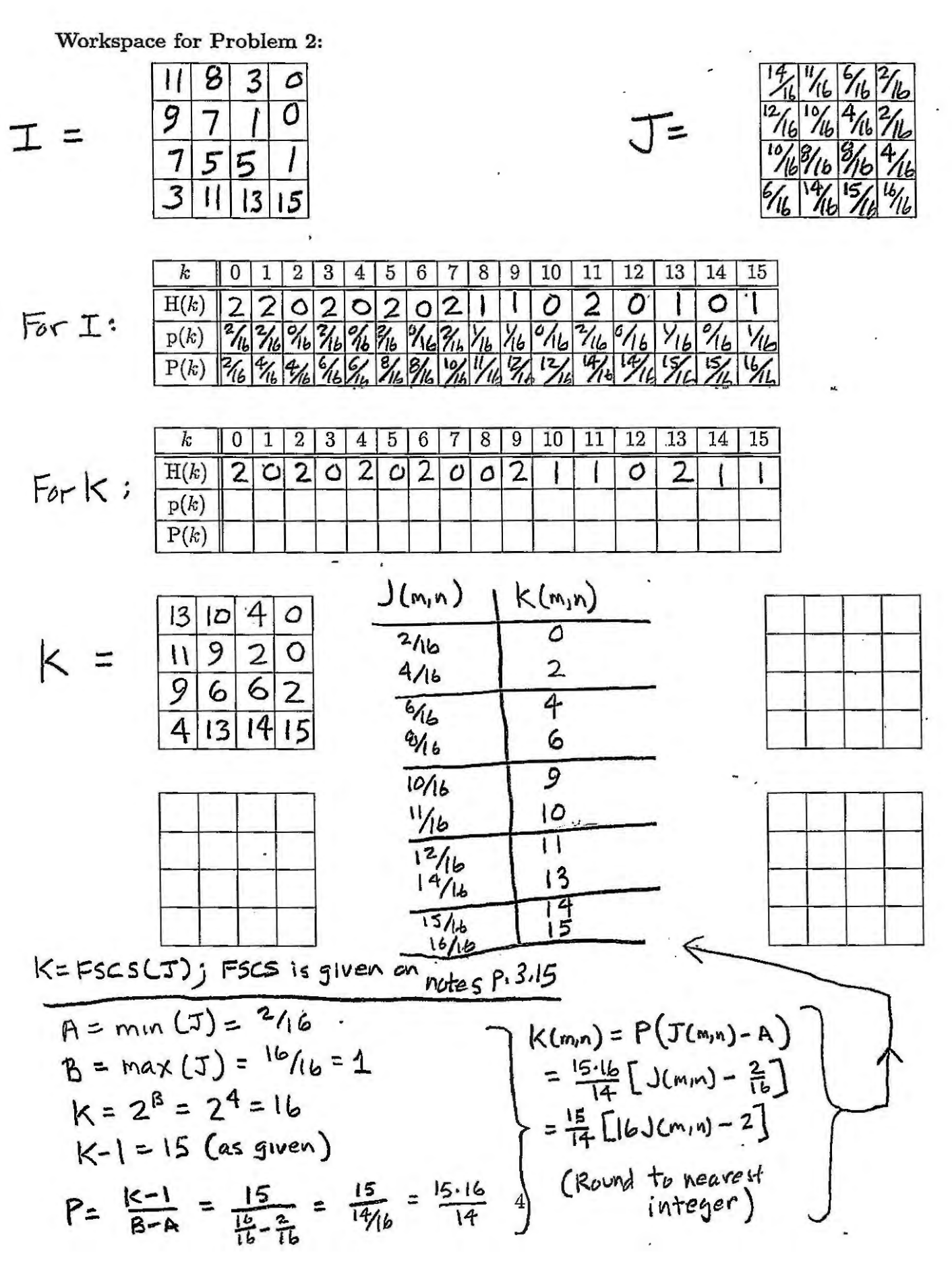

3. 20 pts. Consider the binary contour image shown below, where white represents LOGIC\_ZERO and black represents LOGIC\_ONE.

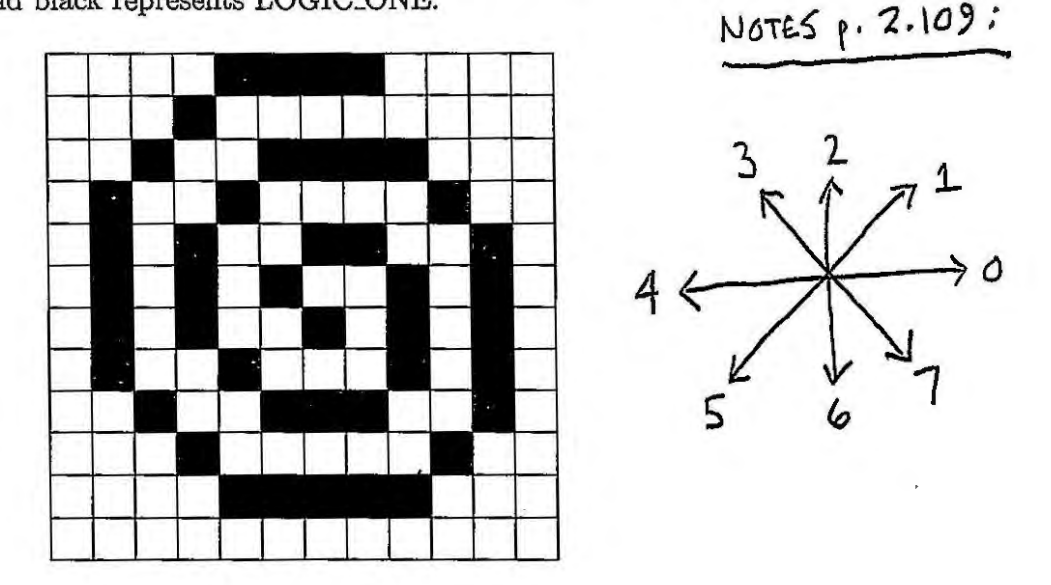

- (a) 12 pts. Let the upper left pixel have coordinates (row, col) =  $(0,0)$ . Give a chain code for this image. Don't forget to include the coordinates of the initial pixel and the end-of-code "flag." SOLUTION 1: Initial pixel (row, col) =  $(0, 7)$ : (0,7) 44455566667770000112222334445566 77 00 122 3 4 5 7  $\frac{3}{100}$  FLAG 010 012 013 010 011 011 100 100 100 101 101 110 110 111 111 000 000 001010010011 100 101  $|| \cdot ||$  $SOLUTION 2:$  Initial Pixel (row) col) =  $(b_16)$ :  $(6, 6)$  3 1 0 7 6 6 5 4 4 3 3 2 2 1 1 0 0 0 7 7 6 6 6 6 5 5. 4444 333 2222 111 000 4, 6 "FLAC"
	- 600 000 000 111 111 110 110 110 110 101 101 100 100 100 100

Workspace for Problem 3...

(b) 8 pts. Four-conntected Blob Coloring (connected components analysis) is applied to the image with minor region removal. Show the result below.

$$
- After blob coloring, there are 19 blobs.- The largest blob count is 5.
$$

- However, there are three blobs that all have the largest count.
	- ONLY ONE of these three should be retained after minor region removal.
		- Any one of the three largest blobs may be retained.
- => The three largest blobs are shown belows only one of them should be retained.

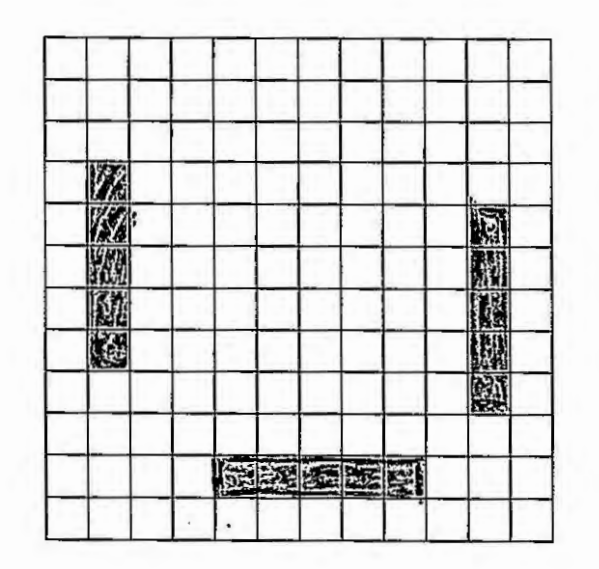

only one of these three blobs should be chosen as the Linal answer. 4. **20 pts.** Consider a  $6 \times 6$  digital image I given by

$$
I(m, n) = 1 + 2 \cos \left[\frac{2\pi}{6}(m + 2n)\right] + 2 \sin \left[\frac{2\pi}{6}(2m - n)\right],
$$

where  $m =$  column and  $n =$  row.

I

(a) 10 pts. Find a closed form expression for the DFT  $\widetilde{I}$ .

Notes p. 4.126:  $1 \stackrel{DTFT}{\longleftarrow} 1.6.6.6.0$  (u,v) = 368(u,v) Notes p. 4.128 2cos[2π(右m+音n)]<== 至·6·6[d(u-1,v-2)+d(u+1,v+2)] Notes p. 4.129:  $2\sin \left[2\pi(\frac{2}{6}m-\frac{1}{6}n)\right]$ <br>  $\frac{DFF}{\frac{2}{3}}$   $\frac{36}{3}(6(u-1, v-2) + 6(u+1, v+2))$ <br>  $\frac{36}{3}(6(u-1, v-2) + 6(u+1, v+2))$ =  $j36[8(u+2,v-1)-8(u-2,v+1)]$  $\widetilde{\mathcal{I}}(u,v) = 368(u,v) + 36[8(u-1, v-2) + 8(u+1, v+2)] + 36[8(u+2, v-1) - 8(u-2, v+1)]$ 

> (b) **10 pts.** Show the real and imaginary parts of the **centered** DFT array in the space provided below: Ll

....

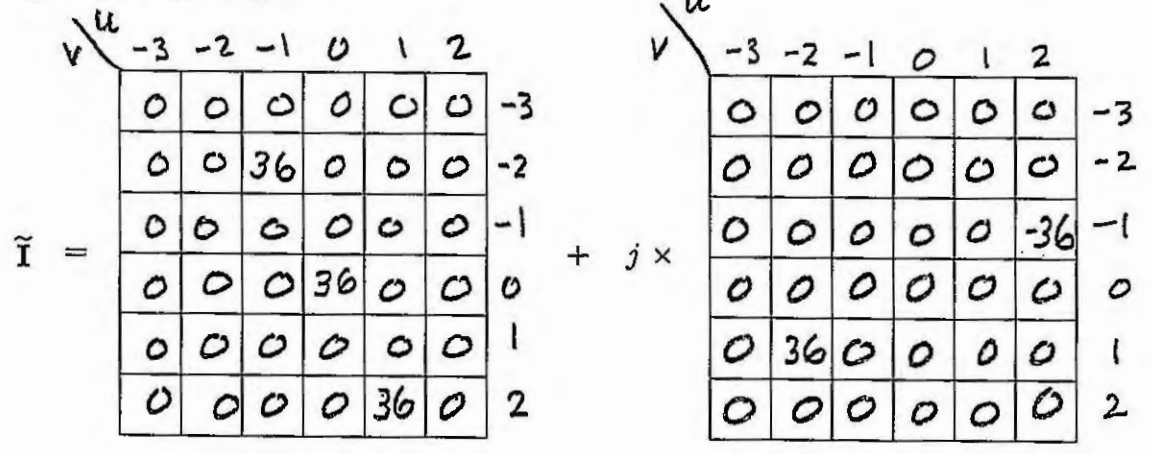

7

5. **20 pts.** Draw lines to match the images with their log-magnitude DFT spectra.

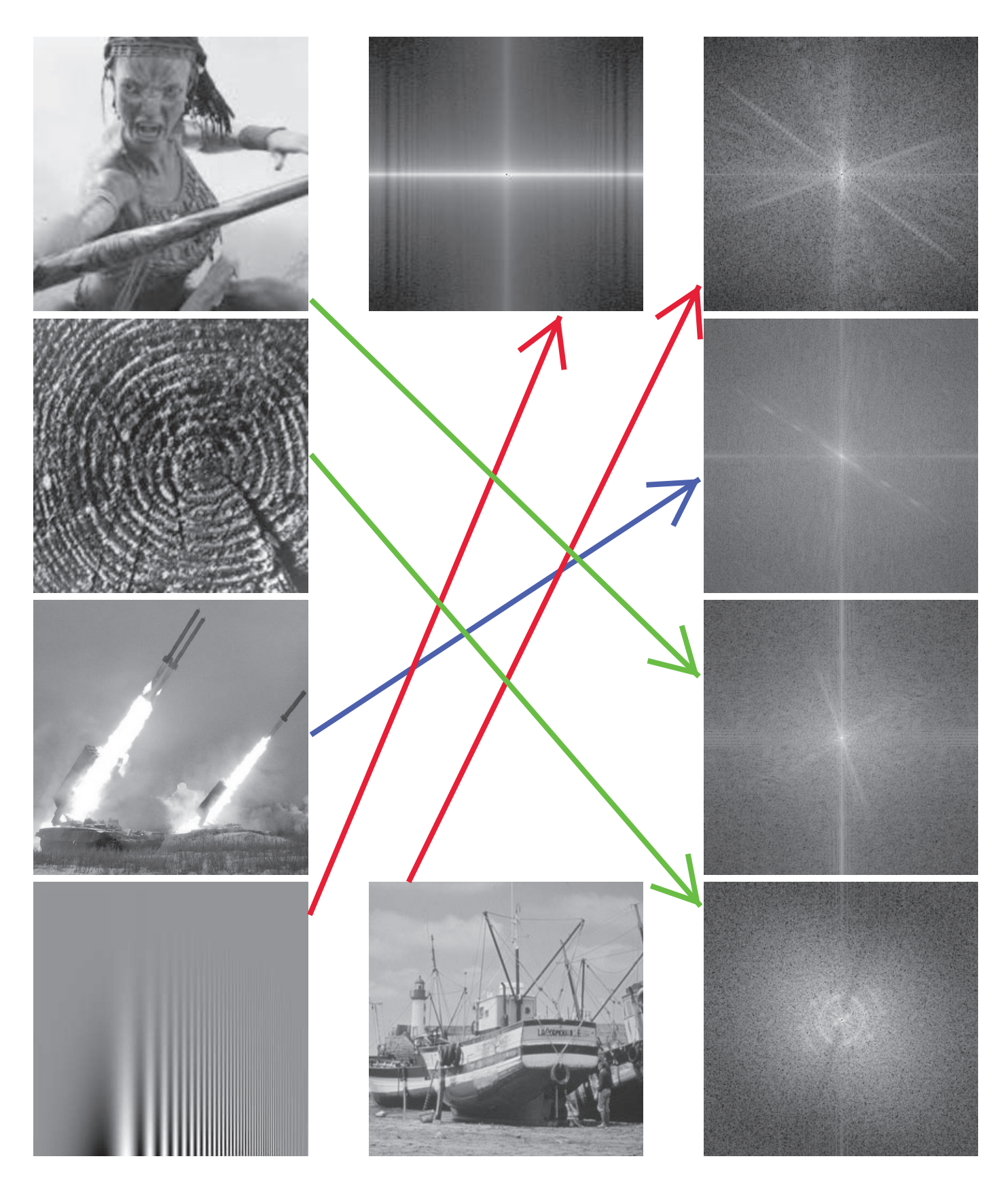